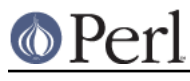

# **NAME**

perldebguts - Guts of Perl debugging

# **DESCRIPTION**

This is not perldebug, which tells you how to use the debugger. This manpage describes low-level details concerning the debugger's internals, which range from difficult to impossible to understand for anyone who isn't incredibly intimate with Perl's guts. Caveat lector.

# **Debugger Internals**

Perl has special debugging hooks at compile-time and run-time used to create debugging environments. These hooks are not to be confused with the *perl -Dxxx* command described in *perlrun*, which is usable only if a special Perl is built per the instructions in the *INSTALL* podpage in the Perl source tree.

For example, whenever you call Perl's built-in caller function from the package DB, the arguments that the corresponding stack frame was called with are copied to the  $@DB:a_{T}$  array. These mechanisms are enabled by calling Perl with the **-d** switch. Specifically, the following additional features are enabled (cf. "\$^P" in perlvar):

- Perl inserts the contents of  $$ENV$ {PERL5DB} (or BEGIN {require 'perl5db.pl'} if not  $\bullet$ present) before the first line of your program.
- Each array @{" < \$filename" } holds the lines of \$filename for a file compiled by Perl. The same is also true for evaled strings that contain subroutines, or which are currently being executed. The \$filename for evaled strings looks like (eval 34).

Values in this array are magical in numeric context: they compare equal to zero only if the line is not breakable.

Each hash  $\frac{1}{6}$  /  $\leq$  sfilename" } contains breakpoints and actions keyed by line number. Individual entries (as opposed to the whole hash) are settable. Perl only cares about Boolean true here, although the values used by perl5db.pl have the form "\$break\_condition\0\$action".

The same holds for evaluated strings that contain subroutines, or which are currently being executed. The \$filename for evaled strings looks like (eval 34).

- Each scalar \${"\_<\$filename"} contains "\_<\$filename". This is also the case for evaluated strings that contain subroutines, or which are currently being executed. The \$filename for evaled strings looks like (eval 34).
- After each required file is compiled, but before it is executed, DB::postponed(\*{"\_<\$filename"}) is called if the subroutine DB::postponed exists. Here, the \$filename is the expanded name of the required file, as found in the values of %INC.
- After each subroutine subname is compiled, the existence of  $\text{SDB}: \text{postponed}\{\text{subname}\}$ is checked. If this key exists,  $DB: :postponed(subname)$  is called if the  $DB: :postponed$ subroutine also exists.
- A hash %DB::sub is maintained, whose keys are subroutine names and whose values have the form filename:startline-endline. filename has the form (eval 34) for subroutines defined inside evals.
- When the execution of your program reaches a point that can hold a breakpoint, the DB::DB() subroutine is called if any of the variables \$DB::trace, \$DB::single, or  $SDB::\text{signal}$  is true. These variables are not  $\text{localizable}$ . This feature is disabled when executing inside  $DB:DB()$ , including functions called from it unless  $\sin \theta$  (1<<30) is true.
- When execution of the program reaches a subroutine call, a call to  $\&DB::\mathrm{sub(args)}$  is made

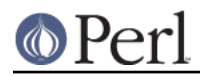

instead, with  $\beta_{DB}$ :  $s$ ub holding the name of the called subroutine. (This doesn't happen if the subroutine was compiled in the DB package.)

If the call is to an Ivalue subroutine, and  $\&DB: :lsub$  is defined  $&DB: :lsub(args)$  is called instead, otherwise falling back to  $\&DB::\mathrm{sub}(args)$ .

When execution of the program uses goto to enter a non-XS subroutine and the 0x80 bit is set in  $\frac{1}{2}$  a call to  $\frac{1}{2}$  is  $\frac{1}{2}$ : sub holding the name of the subroutine being entered.

Note that if  $\alpha$ DB:: sub needs external data for it to work, no subroutine call is possible without it. As an example, the standard debugger's  $\&DB::\⊂>dbB:$  depends on the  $\⊂>DB::\⊂>deep$  variable (it defines how many levels of recursion deep into the debugger you can go before a mandatory break). If \$DB::deep is not defined, subroutine calls are not possible, even though &DB::sub exists.

# **Writing Your Own Debugger**

## **Environment Variables**

The PERL5DB environment variable can be used to define a debugger. For example, the minimal "working" debugger (it actually doesn't do anything) consists of one line:

 $sub$  DB:: $DB$   $\{\}$ 

It can easily be defined like this:

```
 $ PERL5DB="sub DB::DB {}" perl -d your-script
```
Another brief debugger, slightly more useful, can be created with only the line:

sub DB::DB {print ++\$i; scalar <STDIN>}

This debugger prints a number which increments for each statement encountered and waits for you to hit a newline before continuing to the next statement.

The following debugger is actually useful:

```
 {
  package DB;
  sub DB \{\}sub sub {print ++ $i, " $sub\nu; & $sub\} }
```
It prints the sequence number of each subroutine call and the name of the called subroutine. Note that  $\&DB::\mathrm{sub}$  is being compiled into the package DB through the use of the package directive.

When it starts, the debugger reads your rc file  $(./.perldb$  or  $\neg$ / $.perldb$  under Unix), which can set important options. (A subroutine  $(\&\text{after}\, \text{init})$  can be defined here as well; it is executed after the debugger completes its own initialization.)

After the rc file is read, the debugger reads the PERLDB\_OPTS environment variable and uses it to set debugger options. The contents of this variable are treated as if they were the argument of an  $\circ$ ... debugger command (q.v. in "Configurable Options" in perldebug).

## **Debugger Internal Variables**

In addition to the file and subroutine-related variables mentioned above, the debugger also maintains various magical internal variables.

 $@DB::dbline$  is an alias for  $@{$  "::\_<current\_file" }, which holds the lines of the currently-selected file (compiled by Perl), either explicitly chosen with the debugger's f

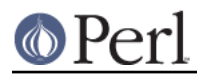

command, or implicitly by flow of execution.

Values in this array are magical in numeric context: they compare equal to zero only if the line is not breakable.

%DB::dbline is an alias for %{"::\_<current\_file"}, which contains breakpoints and actions keyed by line number in the currently-selected file, either explicitly chosen with the debugger's f command, or implicitly by flow of execution.

As previously noted, individual entries (as opposed to the whole hash) are settable. Perl only cares about Boolean true here, although the values used by perl5db.pl have the form "\$break\_condition\0\$action".

## **Debugger Customization Functions**

Some functions are provided to simplify customization.

- See "Configurable Options" in perldebug for a description of options parsed by DB::parse\_options(string).
- $DB: :$  dump  $trace(skip[$ , count  $])$  skips the specified number of frames and returns a list containing information about the calling frames (all of them, if count is missing). Each entry is reference to a hash with keys context (either .,  $\sin \theta$ ,  $\sinh \theta$ ), sub (subroutine name, or info about eval), args (undef or a reference to an array), file, and line.
- DB::print\_trace(FH, skip[, count[, short]]) prints formatted info about caller frames. The last two functions may be convenient as arguments to <, << commands.

Note that any variables and functions that are not documented in this manpages (or in perldebug) are considered for internal use only, and as such are subject to change without notice.

# **Frame Listing Output Examples**

The frame option can be used to control the output of frame information. For example, contrast this expression trace:

```
$ perl -de 42
Stack dump during die enabled outside of evals.
Loading DB routines from perl5db.pl patch level 0.94
Emacs support available.
Enter h or 'h h' for help.
main: (-e:1): 0 DB<1> sub foo { 14 }
 DB<2> sub bar \{ 3 \} DB<3> t print foo() * bar()
main:((eval 172):3): print foot() + bar()main::foo((eval 168):2):
main::bar((eval 170):2):
42
```
with this one, once the option frame=2 has been set:

```
DB<4> o f=2frame = '2' DB<5> t print foo() * bar()
```
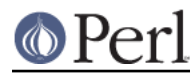

```
3: foo() * bar()
entering main::foo
 2: sub foo { 14 };
exited main::foo
entering main::bar
 2: sub bar { 3 };
exited main::bar
42
```
By way of demonstration, we present below a laborious listing resulting from setting your PERLDB\_OPTS environment variable to the value  $f=n$  N, and running perl -d -V from the command line. Examples using various values of n are shown to give you a feel for the difference between settings. Long though it may be, this is not a complete listing, but only excerpts.

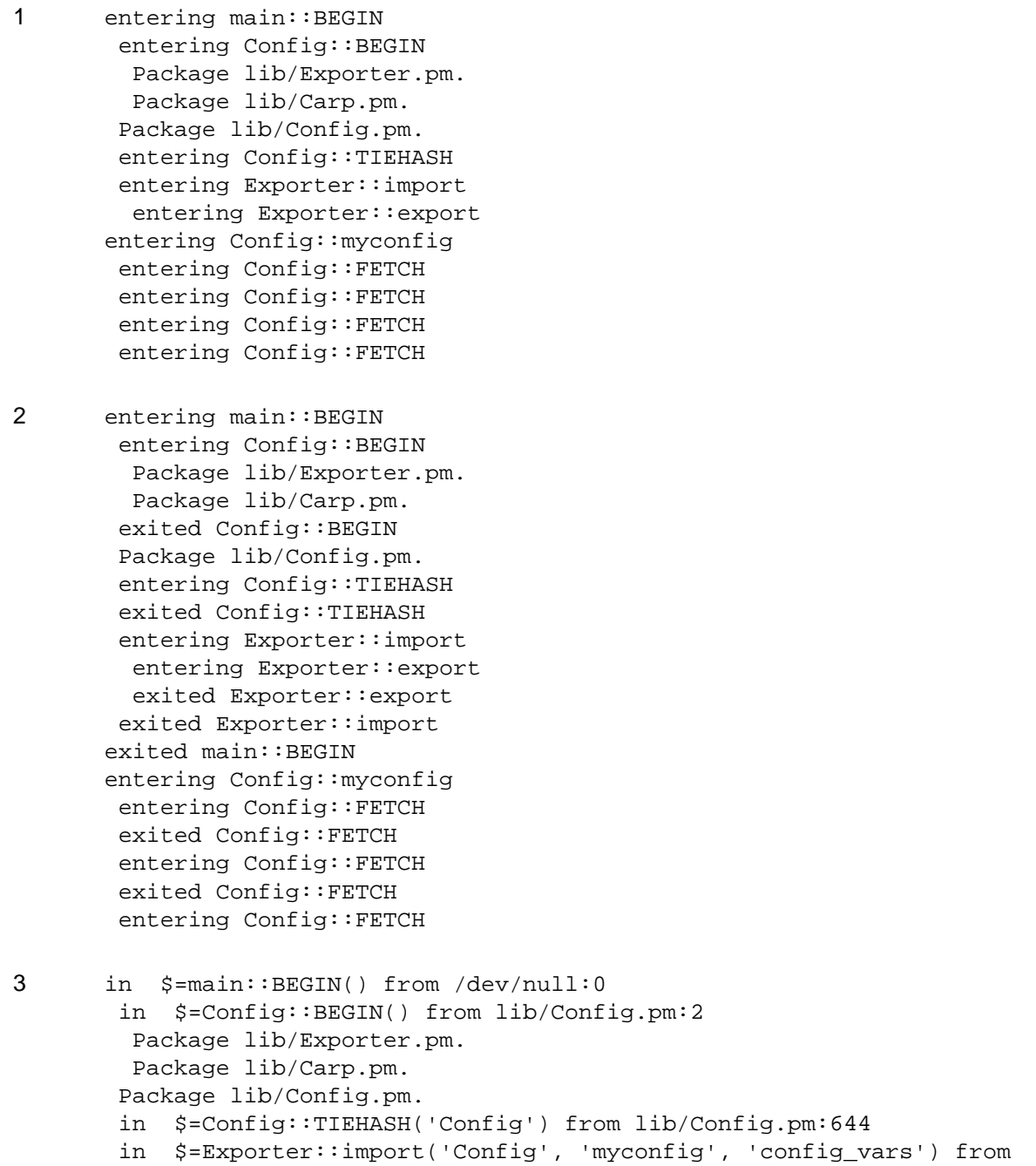

# ത Perl

```
/dev/null:0 in $=Exporter::export('Config', 'main', 'myconfig',
      'config_vars') from li
      in @=Config::myconfig() from /dev/null:0
        in $=Config::FETCH(ref(Config), 'package') from lib/Config.pm:574
        in $=Config::FETCH(ref(Config), 'baserev') from lib/Config.pm:574
        in $=Config::FETCH(ref(Config), 'PERL_VERSION') from
     lib/Config.pm:574
        in $=Config::FETCH(ref(Config), 'PERL_SUBVERSION') from
     lib/Config.pm:574
        in $=Config::FETCH(ref(Config), 'osname') from lib/Config.pm:574
        in $=Config::FETCH(ref(Config), 'osvers') from lib/Config.pm:574
4 in $=main::BEGIN() from /dev/null:0
        in $=Config::BEGIN() from lib/Config.pm:2
         Package lib/Exporter.pm.
         Package lib/Carp.pm.
        out $=Config::BEGIN() from lib/Config.pm:0
        Package lib/Config.pm.
        in $=Config::TIEHASH('Config') from lib/Config.pm:644
        out $=Config::TIEHASH('Config') from lib/Config.pm:644
        in $=Exporter::import('Config', 'myconfig', 'config_vars') from
     /dev/null:0
         in $=Exporter::export('Config', 'main', 'myconfig',
      'config_vars') from lib/
         out $=Exporter::export('Config', 'main', 'myconfig',
      'config_vars') from lib/
        out $=Exporter::import('Config', 'myconfig', 'config_vars') from
     /dev/null:0
      out $=main::BEGIN() from /dev/null:0
      in @=Config::myconfig() from /dev/null:0
        in $=Config::FETCH(ref(Config), 'package') from lib/Config.pm:574
      out $=Config::FETCH(ref(Config), 'package') from lib/Config.pm:574
      in $=Config::FETCH(ref(Config), 'baserev') from lib/Config.pm:574
        out $=Config::FETCH(ref(Config), 'baserev') from lib/Config.pm:574
        in $=Config::FETCH(ref(Config), 'PERL_VERSION') from
     lib/Config.pm:574
        out $=Config::FETCH(ref(Config), 'PERL_VERSION') from
     lib/Config.pm:574
        in $=Config::FETCH(ref(Config), 'PERL_SUBVERSION') from
     lib/Config.pm:574
5 in $=main::BEGIN() from /dev/null:0
        in $=Config::BEGIN() from lib/Config.pm:2
         Package lib/Exporter.pm.
         Package lib/Carp.pm.
        out $=Config::BEGIN() from lib/Config.pm:0
        Package lib/Config.pm.
        in $=Config::TIEHASH('Config') from lib/Config.pm:644
        out $=Config::TIEHASH('Config') from lib/Config.pm:644
        in $=Exporter::import('Config', 'myconfig', 'config_vars') from
     /dev/null:0
         in $=Exporter::export('Config', 'main', 'myconfig',
      'config_vars') from lib/E
         out $=Exporter::export('Config', 'main', 'myconfig',
     'config_vars') from lib/E
```
# © Per

```
 out $=Exporter::import('Config', 'myconfig', 'config_vars') from
     /dev/null:0
      out $=main::BEGIN() from /dev/null:0
      in @=Config::myconfig() from /dev/null:0
        in $=Config::FETCH('Config=HASH(0x1aa444)', 'package') from
     lib/Config.pm:574
        out $=Config::FETCH('Config=HASH(0x1aa444)', 'package') from
     lib/Config.pm:574
        in $=Config::FETCH('Config=HASH(0x1aa444)', 'baserev') from
     lib/Config.pm:574
        out $=Config::FETCH('Config=HASH(0x1aa444)', 'baserev') from
     lib/Config.pm:574
6 in $=CODE(0x15eca4)() from /dev/null:0
        in $=CODE(0x182528)() from lib/Config.pm:2
         Package lib/Exporter.pm.
        out $=CODE(0x182528)() from lib/Config.pm:0
        scalar context return from CODE(0x182528): undef
        Package lib/Config.pm.
        in $=Config::TIEHASH('Config') from lib/Config.pm:628
        out $=Config::TIEHASH('Config') from lib/Config.pm:628
        scalar context return from Config::TIEHASH: empty hash
        in $=Exporter::import('Config', 'myconfig', 'config_vars') from
     /dev/null:0
         in $=Exporter::export('Config', 'main', 'myconfig',
      'config_vars') from lib/Exporter.pm:171
         out $=Exporter::export('Config', 'main', 'myconfig',
     'config_vars') from lib/Exporter.pm:171
         scalar context return from Exporter::export: ''
        out $=Exporter::import('Config', 'myconfig', 'config_vars') from
     /dev/null:0
        scalar context return from Exporter::import: ''
```
In all cases shown above, the line indentation shows the call tree. If bit 2 of frame is set, a line is printed on exit from a subroutine as well. If bit 4 is set, the arguments are printed along with the caller info. If bit 8 is set, the arguments are printed even if they are tied or references. If bit 16 is set, the return value is printed, too.

When a package is compiled, a line like this

Package lib/Carp.pm.

is printed with proper indentation.

# **Debugging Regular Expressions**

There are two ways to enable debugging output for regular expressions.

If your perl is compiled with -DDEBUGGING, you may use the **-Dr** flag on the command line.

Otherwise, one can use re 'debug', which has effects at compile time and run time. Since Perl 5.9.5, this pragma is lexically scoped.

## **Compile-time Output**

The debugging output at compile time looks like this:

```
 Compiling REx '[bc]d(ef*g)+h[ij]k$'
 size 45 Got 364 bytes for offset annotations.
```
## **Perl version 5.24.0 documentation - perldebguts**

```
 first at 1
 rarest char g at 0
 rarest char d at 0
   1: ANYOF[bc](12)
   12: EXACT <d>(14)
   14: CURLYX[0] {1,32767}(28)
   16: OPEN1(18)
   18: EXACT <e>(20)
   20: STAR(23)
   21: EXACT <f>(0)
   23: EXACT <g>(25)
   25: CLOSE1(27)
   27: WHILEM[1/1](0)
   28: NOTHING(29)
   29: EXACT <h>(31)
   31: ANYOF[ij](42)
   42: EXACT <k>(44)
   44: EOL(45)
   45: END(0)
 anchored 'de' at 1 floating 'gh' at 3..2147483647 (checking floating)
       stclass 'ANYOF[bc]' minlen 7
 Offsets: [45]
  1[4] 0[0] 0[0] 0[0] 0[0] 0[0] 0[0] 0[0] 0[0] 0[0] 0[0] 5[1]
  0[0] 12[1] 0[0] 6[1] 0[0] 7[1] 0[0] 9[1] 8[1] 0[0] 10[1] 0[0]
  11[1] 0[0] 12[0] 12[0] 13[1] 0[0] 14[4] 0[0] 0[0] 0[0] 0[0]
  0[0] 0[0] 0[0] 0[0] 0[0] 0[0] 18[1] 0[0] 19[1] 20[0]
 Omitting $` $& $' support.
```
The first line shows the pre-compiled form of the regex. The second shows the size of the compiled form (in arbitrary units, usually 4-byte words) and the total number of bytes allocated for the offset/length table, usually 4+size\*8. The next line shows the label id of the first node that does a match.

## The

```
 anchored 'de' at 1 floating 'gh' at 3..2147483647 (checking floating)
       stclass 'ANYOF[bc]' minlen 7
```
line (split into two lines above) contains optimizer information. In the example shown, the optimizer found that the match should contain a substring de at offset 1, plus substring gh at some offset between 3 and infinity. Moreover, when checking for these substrings (to abandon impossible matches quickly), Perl will check for the substring  $\sigma$ h before checking for the substring de. The optimizer may also use the knowledge that the match starts (at the  $first$  id) with a character class, and no string shorter than 7 characters can possibly match.

The fields of interest which may appear in this line are

```
anchored STRING at POS
floating STRING at POS1..POS2
      See above.
```
matching floating/anchored Which substring to check first.

```
minlen
```
The minimal length of the match.

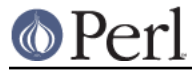

# stclass TYPE

Type of first matching node.

### noscan

Don't scan for the found substrings.

#### isall

Means that the optimizer information is all that the regular expression contains, and thus one does not need to enter the regex engine at all.

GPOS

Set if the pattern contains \G.

plus

Set if the pattern starts with a repeated char (as in  $x+y$ ).

#### implicit

Set if the pattern starts with .\*.

with eval

Set if the pattern contain eval-groups, such as  $(?\{\text{code }\})$  and  $(??\{\text{code }\})$ .

anchored(TYPE)

If the pattern may match only at a handful of places, with TYPE being SBOL, MBOL, or GPOS. See the table below.

If a substring is known to match at end-of-line only, it may be followed by  $\hat{s}$ , as in floating 'k'\$.

The optimizer-specific information is used to avoid entering (a slow) regex engine on strings that will not definitely match. If the isall flag is set, a call to the regex engine may be avoided even when the optimizer found an appropriate place for the match.

Above the optimizer section is the list of nodes of the compiled form of the regex. Each line has format

id: TYPE OPTIONAL-INFO (next-id)

## **Types of Nodes**

Here are the current possible types, with short descriptions:

```
# TYPE arg-description [num-args] [longjump-len] DESCRIPTION
```

```
# Exit points
```
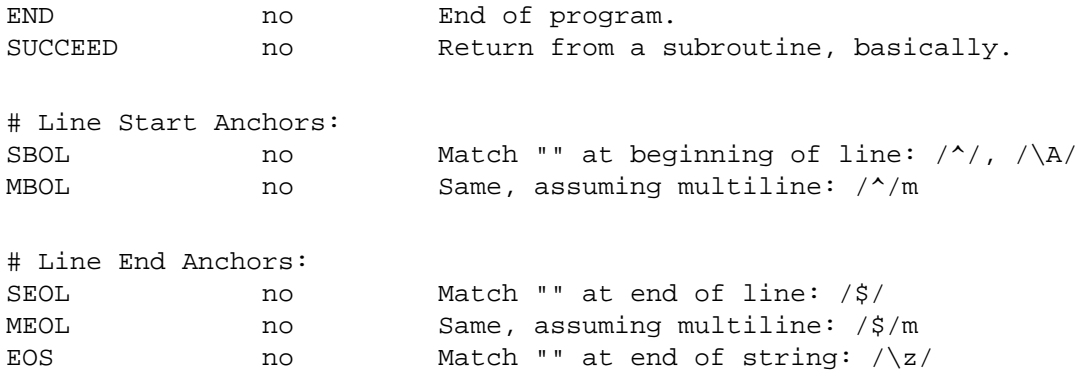

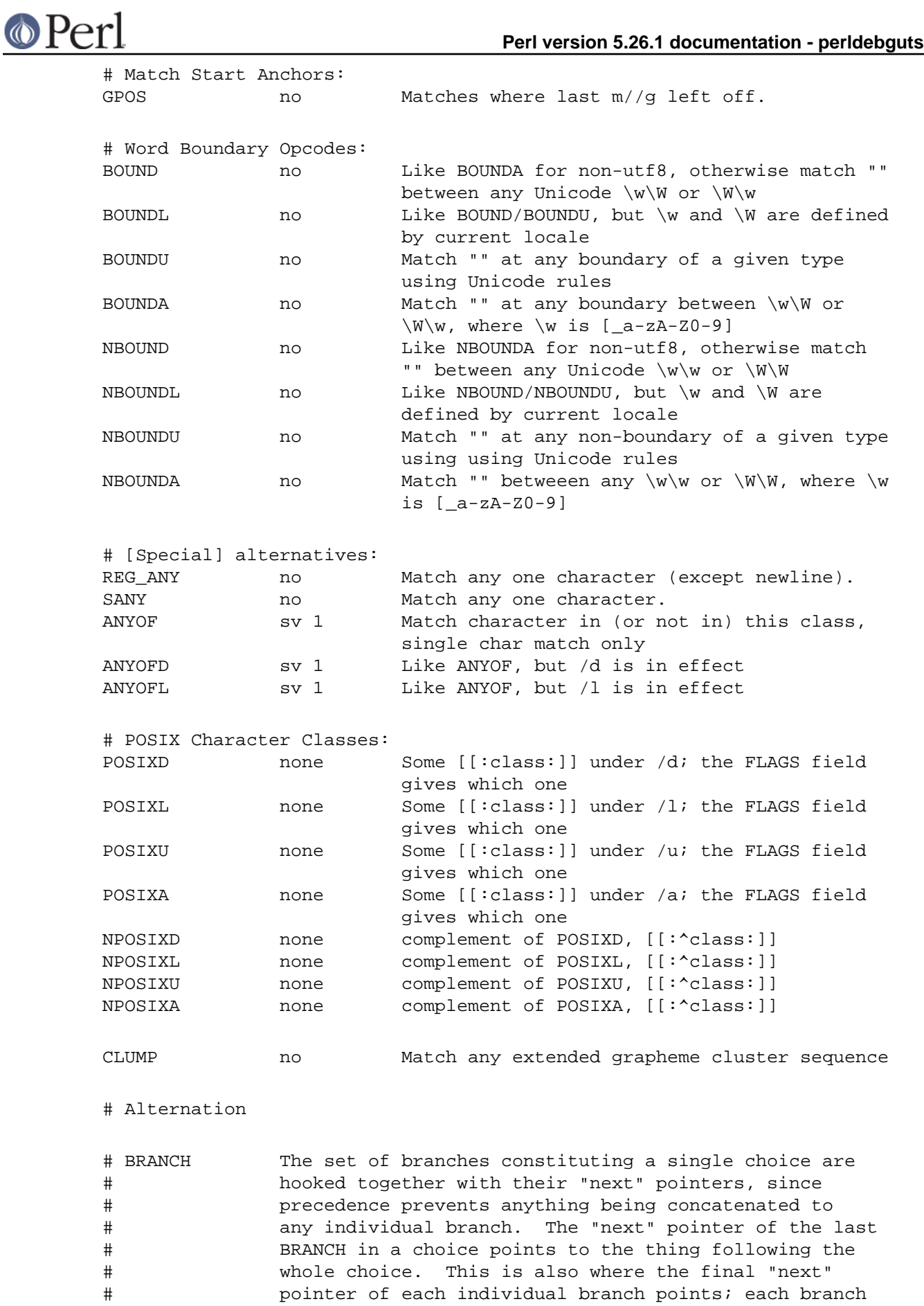

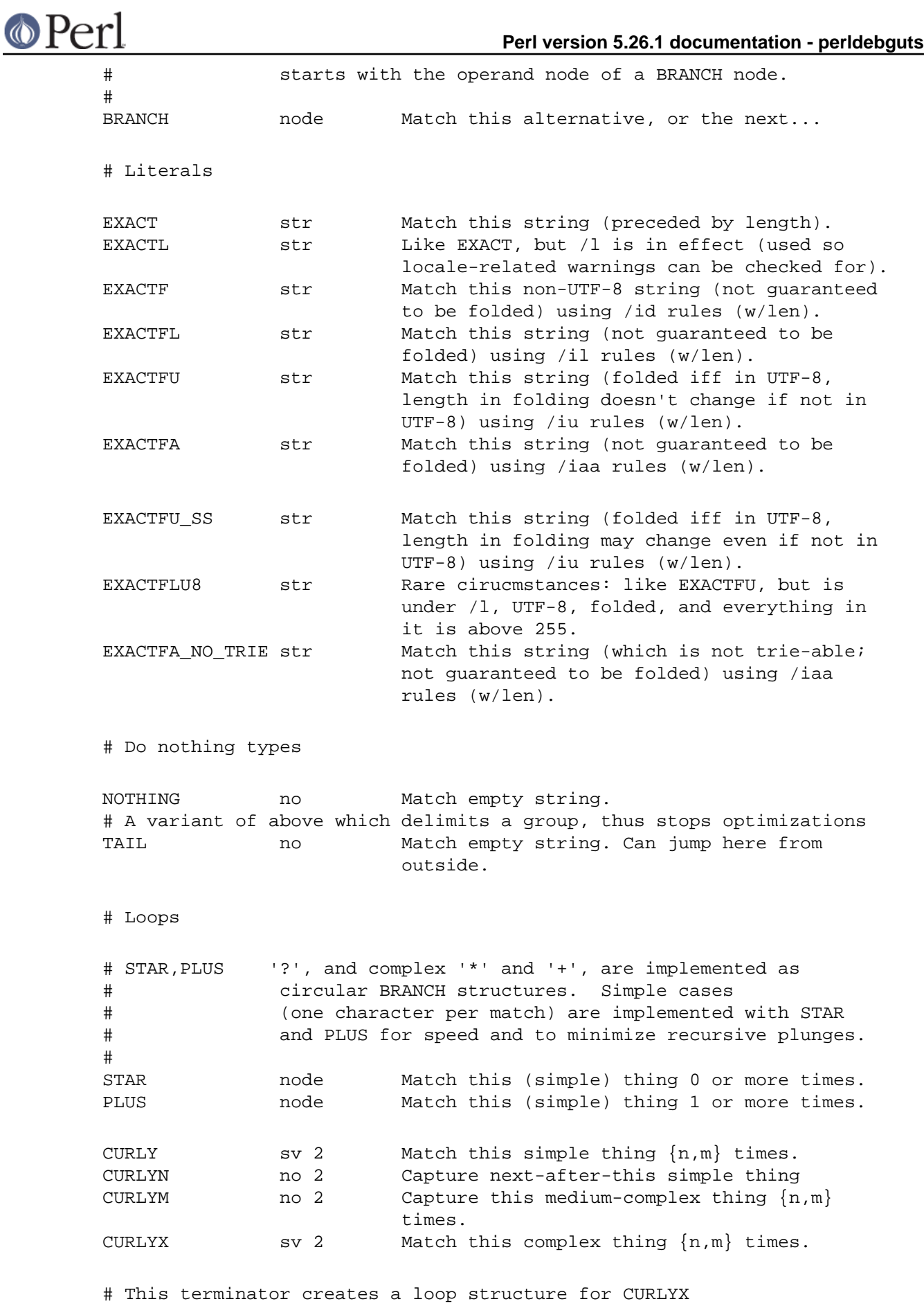

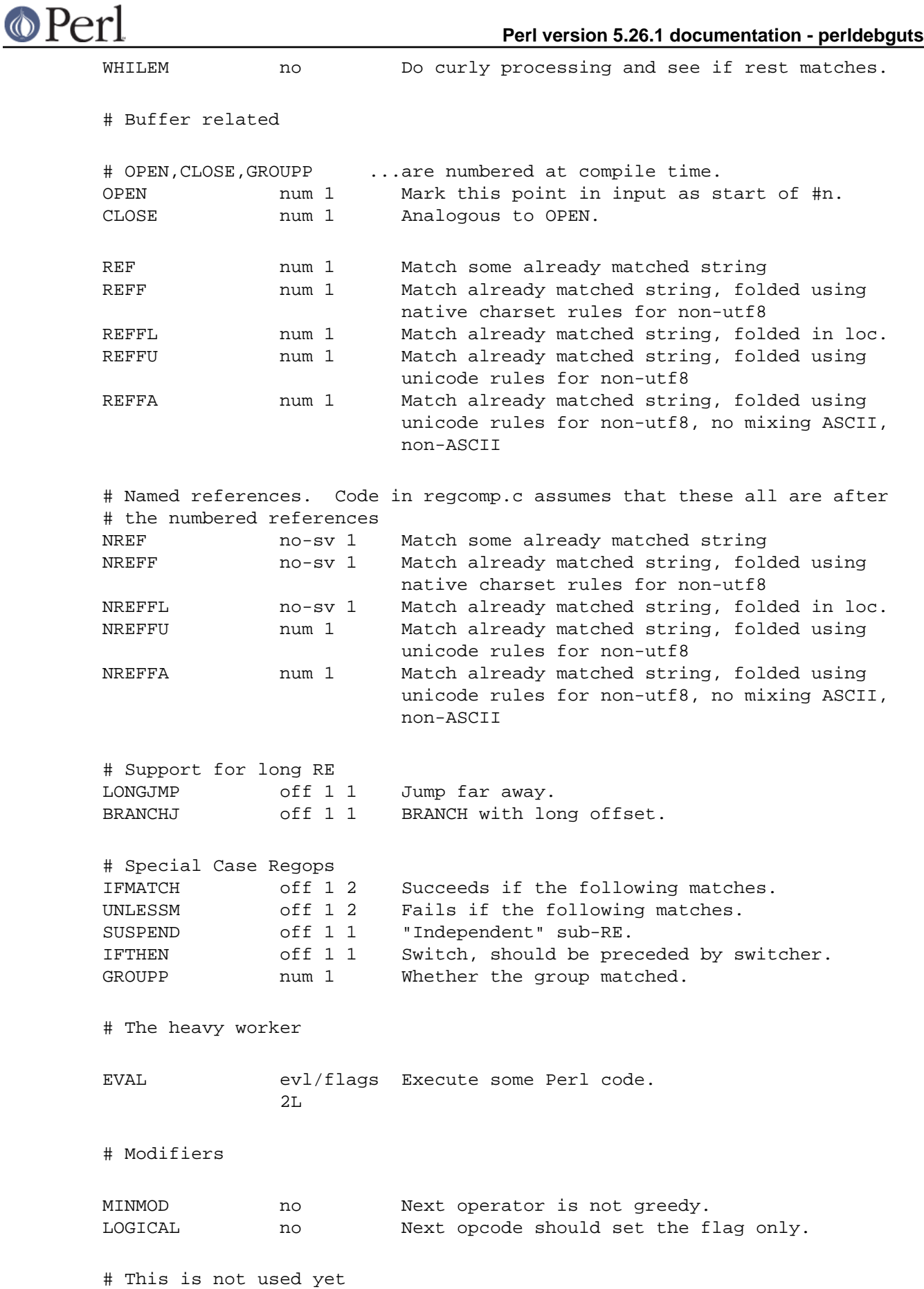

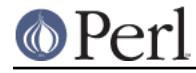

### **Perl version 5.24.0 documentation - perldebguts**

RENUM off 1 1 Group with independently numbered parens. # Trie Related # Behave the same as A|LIST|OF|WORDS would. The '..C' variants # have inline charclass data (ascii only), the 'C' store it in the # structure. TRIE trie 1 Match many EXACT(F[ALU]?)? at once. flags==type TRIEC trie Same as TRIE, but with embedded charclass charclass data AHOCORASICK trie 1 Aho Corasick stclass. flags==type AHOCORASICKC trie Same as AHOCORASICK, but with embedded charclass charclass data # Regex Subroutines GOSUB num/ofs 2L recurse to paren arg1 at (signed) ofs arg2 # Special conditionals NGROUPP no-sv 1 Whether the group matched. INSUBP num 1 Whether we are in a specific recurse. DEFINEP none 1 Never execute directly. # Backtracking Verbs ENDLIKE none Used only for the type field of verbs OPFAIL no-sv 1 Same as (?!), but with verb arg ACCEPT no-sv/num Accepts the current matched string, with 2L verbar # Verbs With Arguments VERB no-sv 1 Used only for the type field of verbs PRUNE no-sv 1 Pattern fails at this startpoint if no backtracking through this MARKPOINT no-sv 1 Push the current location for rollback by cut. SKIP 10-sv 1 On failure skip forward (to the mark) before retrying COMMIT no-sv 1 Pattern fails outright if backtracking through this CUTGROUP no-sv 1 On failure go to the next alternation in the group # Control what to keep in \$&. KEEPS no \$& begins here. # New charclass like patterns LNBREAK none generic newline pattern # SPECIAL REGOPS

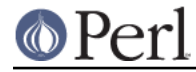

# This is not really a node, but an optimized away piece of a "long" # node. To simplify debugging output, we mark it as if it were a node OPTIMIZED off Placeholder for dump.

# Special opcode with the property that no opcode in a compiled program # will ever be of this type. Thus it can be used as a flag value that # no other opcode has been seen. END is used similarly, in that an END # node cant be optimized. So END implies "unoptimizable" and PSEUDO # mean "not seen anything to optimize yet". PSEUDO off Pseudo opcode for internal use.

Following the optimizer information is a dump of the offset/length table, here split across several lines:

```
 Offsets: [45]
  1[4] 0[0] 0[0] 0[0] 0[0] 0[0] 0[0] 0[0] 0[0] 0[0] 0[0] 5[1]
  0[0] 12[1] 0[0] 6[1] 0[0] 7[1] 0[0] 9[1] 8[1] 0[0] 10[1] 0[0]
  11[1] 0[0] 12[0] 12[0] 13[1] 0[0] 14[4] 0[0] 0[0] 0[0] 0[0]
  0[0] 0[0] 0[0] 0[0] 0[0] 0[0] 18[1] 0[0] 19[1] 20[0]
```
The first line here indicates that the offset/length table contains 45 entries. Each entry is a pair of integers, denoted by  $\text{offset}$  [length]. Entries are numbered starting with 1, so entry #1 here is  $1[4]$  and entry #12 is  $5[1]$ .  $1[4]$  indicates that the node labeled  $1:$  (the  $1:$  ANYOF[bc]) begins at character position 1 in the pre-compiled form of the regex, and has a length of 4 characters. 5[1] in position 12 indicates that the node labeled  $12:$  (the  $12:$  EXACT  $\langle$ d>) begins at character position 5 in the pre-compiled form of the regex, and has a length of 1 character.  $12[1]$  in position 14 indicates that the node labeled  $14:$  (the  $14:$  CURLYX[0]  $\{1,32767\}$ ) begins at character position 12 in the pre-compiled form of the regex, and has a length of 1 character---that is, it corresponds to the + symbol in the precompiled regex.

0[0] items indicate that there is no corresponding node.

## **Run-time Output**

First of all, when doing a match, one may get no run-time output even if debugging is enabled. This means that the regex engine was never entered and that all of the job was therefore done by the optimizer.

If the regex engine was entered, the output may look like this:

```
Matching '[bc]d(ef*q) + h[ij]k$' against 'abcdefq qh' Setting an EVAL scope, savestack=3
     2 <ab> <cdefg__gh_> | 1: ANYOF
 3 <abc> <defg__gh_> | 11: EXACT <d>
 4 <abcd> <efg__gh_> | 13: CURLYX {1,32767}
     4 <abcd> <efg__gh_> | 26: WHILEM
    0 out of 1..32767 cc=effff31c
     4 <abcd> <efg__gh_> | 15: OPEN1
    4 \text{ <} abcd > \text{ <} \text{efq} gh > | 17: EXACT \text{<} e > 5 <abcde> <fg__gh_> | 19: STAR
       EXACT <f> can match 1 times out of 32767...
    Setting an EVAL scope, savestack=3
    6 <br/>bcdef> <g_gh_> | 22: EXACT <g>
     7 <bcdefg> <__gh__> | 24: CLOSE1
    7 <br/>bcdefg> <__gh__> | 26: WHILEM
        1 out of 1..32767 cc=effff31c
    Setting an EVAL scope, savestack=12
     7 <bcdefg> <__gh__> | 15: OPEN1
```
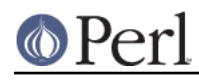

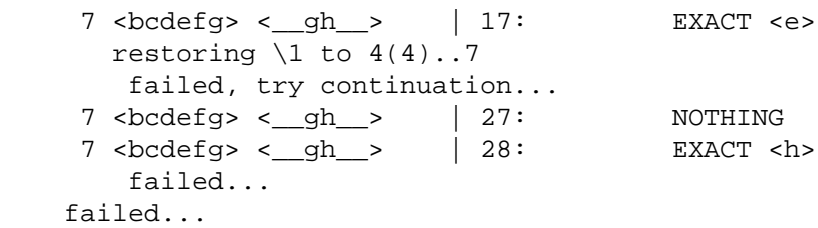

The most significant information in the output is about the particular node of the compiled regex that is currently being tested against the target string. The format of these lines is

STRING-OFFSET <PRE-STRING> <POST-STRING> |ID: TYPE

The TYPE info is indented with respect to the backtracking level. Other incidental information appears interspersed within.

# **Debugging Perl Memory Usage**

Perl is a profligate wastrel when it comes to memory use. There is a saying that to estimate memory usage of Perl, assume a reasonable algorithm for memory allocation, multiply that estimate by 10, and while you still may miss the mark, at least you won't be quite so astonished. This is not absolutely true, but may provide a good grasp of what happens.

Assume that an integer cannot take less than 20 bytes of memory, a float cannot take less than 24 bytes, a string cannot take less than 32 bytes (all these examples assume 32-bit architectures, the result are quite a bit worse on 64-bit architectures). If a variable is accessed in two of three different ways (which require an integer, a float, or a string), the memory footprint may increase yet another 20 bytes. A sloppy malloc(3) implementation can inflate these numbers dramatically.

On the opposite end of the scale, a declaration like

sub foo;

may take up to 500 bytes of memory, depending on which release of Perl you're running.

Anecdotal estimates of source-to-compiled code bloat suggest an eightfold increase. This means that the compiled form of reasonable (normally commented, properly indented etc.) code will take about eight times more space in memory than the code took on disk.

The **-DL** command-line switch is obsolete since circa Perl 5.6.0 (it was available only if Perl was built with -DDEBUGGING). The switch was used to track Perl's memory allocations and possible memory leaks. These days the use of malloc debugging tools like Purify or valgrind is suggested instead. See also "PERL\_MEM\_LOG" in perlhacktips.

One way to find out how much memory is being used by Perl data structures is to install the Devel::Size module from CPAN: it gives you the minimum number of bytes required to store a particular data structure. Please be mindful of the difference between the size() and total size().

If Perl has been compiled using Perl's malloc you can analyze Perl memory usage by setting \$ENV{PERL\_DEBUG\_MSTATS}.

# **Using \$ENV{PERL\_DEBUG\_MSTATS}**

If your perl is using Perl's malloc() and was compiled with the necessary switches (this is the default), then it will print memory usage statistics after compiling your code when \$ENV{PERL\_DEBUG\_MSTATS} > 1, and before termination of the program when  $$EMV$ {PERL\_DEBUG\_MSTATS} >= 1. The report format is similar to the following example: \$ PERL\_DEBUG\_MSTATS=2 perl -e "require Carp" Memory allocation statistics after compilation: (buckets 4(4)..8188(8192) 14216 free: 130 117 28 7 9 0 2 2 1 0 0

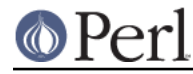

 437 61 36 0 5 60924 used: 125 137 161 55 7 8 6 16 2 0 1 74 109 304 84 20 Total sbrk(): 77824/21:119. Odd ends: pad+heads+chain+tail: 0+636+0+2048. Memory allocation statistics after execution: (buckets 4(4)..8188(8192) 30888 free: 245 78 85 13 6 2 1 3 2 0 1 315 162 39 42 11 175816 used: 265 176 1112 111 26 22 11 27 2 1 1 196 178 1066 798 39 Total sbrk(): 215040/47:145. Odd ends: pad+heads+chain+tail:  $0+2192+0+6144.$ 

It is possible to ask for such a statistic at arbitrary points in your execution using the mstat() function out of the standard Devel::Peek module.

Here is some explanation of that format:

buckets SMALLEST(APPROX)..GREATEST(APPROX)

Perl's malloc() uses bucketed allocations. Every request is rounded up to the closest bucket size available, and a bucket is taken from the pool of buckets of that size.

The line above describes the limits of buckets currently in use. Each bucket has two sizes: memory footprint and the maximal size of user data that can fit into this bucket. Suppose in the above example that the smallest bucket were size 4. The biggest bucket would have usable size 8188, and the memory footprint would be 8192.

In a Perl built for debugging, some buckets may have negative usable size. This means that these buckets cannot (and will not) be used. For larger buckets, the memory footprint may be one page greater than a power of 2. If so, the corresponding power of two is printed in the APPROX field above.

## Free/Used

The 1 or 2 rows of numbers following that correspond to the number of buckets of each size between SMALLEST and GREATEST. In the first row, the sizes (memory footprints) of buckets are powers of two--or possibly one page greater. In the second row, if present, the memory footprints of the buckets are between the memory footprints of two buckets "above".

For example, suppose under the previous example, the memory footprints were

 free: 8 16 32 64 128 256 512 1024 2048 4096 8192 4 12 24 48 80

With a non-DEBUGGING perl, the buckets starting from 128 have a 4-byte overhead, and thus an 8192-long bucket may take up to 8188-byte allocations.

Total sbrk(): SBRKed/SBRKs:CONTINUOUS

The first two fields give the total amount of memory perl sbrk(2)ed (ess-broken? :-) and number of sbrk(2)s used. The third number is what perl thinks about continuity of returned chunks. So long as this number is positive, malloc() will assume that it is probable that sbrk(2) will provide continuous memory.

Memory allocated by external libraries is not counted.

pad: 0

The amount of sbrk(2)ed memory needed to keep buckets aligned.

heads: 2192

Although memory overhead of bigger buckets is kept inside the bucket, for smaller buckets, it is kept in separate areas. This field gives the total size of these areas.

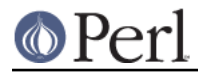

# chain: 0

malloc() may want to subdivide a bigger bucket into smaller buckets. If only a part of the deceased bucket is left unsubdivided, the rest is kept as an element of a linked list. This field gives the total size of these chunks.

tail: 6144

To minimize the number of sbrk(2)s, malloc() asks for more memory. This field gives the size of the yet unused part, which is sbrk(2)ed, but never touched.

# **SEE ALSO**

perldebug, perlguts, perlrun re, and Devel::DProf.